### **Time Z ones and M yS QL**

Presented by: Sheeri K. Cabral

## ISO SQL:2003 Standard Datetime

- Standard data types (supported by MySQL):
	- DATE
	- $-$  TIME(p)
	- TIMESTAMP(p)
- Standard attributed (not supported by MySQL):
	- WITH TIME ZONE
	- WITHOUT TIME ZONE

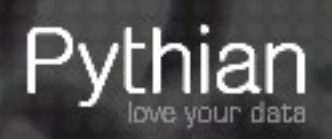

## MySQL Additional data types

- $\cdot$  YEAR(2)
- $\cdot$  YEAR(4)
	- If YEAR is specified with no quantifier, or a quantifier other than 2, MySQL will use YEAR(4)
- DATETIME

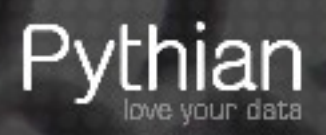

## MySQL Datetime data types

- DATE 3 bytes 1000-01-01 to 9999-12-31
- DATETIME 8 bytes
	- 1000-01-01 00:00:00 to 9999-12-31 23:59:59
- TIMESTAMP 4 bytes
	- 1970-01-01 00:00:00 to 2038-01-18 22:14:07
- TIME  $-3$  bytes  $-838:59:59$  to  $838:59:58$
- $YEAR(2) 1 byte$  00 to 99
- $YEAR(4) 1 byte$  1901 to 2155
- -

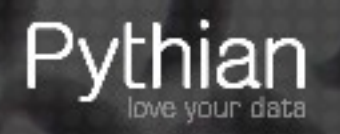

# Time Zones in MySQL Data Types

- Not supported
- However, TIMESTAMP is stored transparently in UTC.
	- Uses the time\_zone system variable to convert
	- When retrieved, converts to current time\_zone value in the server
	- $-$  If '2009-05-08 17:00:00' is stored when time zone is set to EST, and later the time zone is changed to CST, the value retrieved will be '2009-05-08 16:00:00'

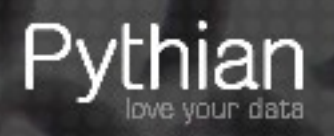

## TIMESTAMP stored in UTC

CREATE TABLE time\_test ( ts TIMESTAMP, dt DATETIME

) ENGINE=MyISAM;

INSERT INTO time\_test (ts,dt) VALUES (NOW(),NOW());

SELECT \* FROM time test;

{change time zone, look again}

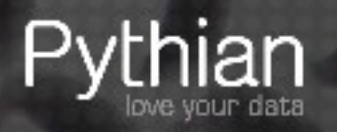

## The mysqld time zone

- When mysqld starts, it finds the OS time zone and sets system time zone system variable
- By default, the time\_zone system variable is set to SYSTEM, and system time zone is used.
- If the OS time zone changes, mysql needs to be restarted for TIMESTAMP variables to change.
- Only TIMESTAMP data type fields change.

– It bears repeating!

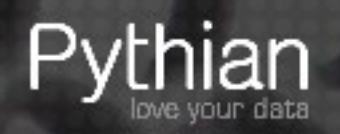

- CURRENT TIMESTAMP() is the ISO:SQL 2003 standard function, and is supported by MySQL
- NOW() is an alias to CURRENT\_TIMESTAMP

```
mysql> SELECT NOW(), SLEEP(5), NOW()\G<br>********************* 1. row *******
********************** 1. row **********************
    NOW(): 2009-12-01 21:42:25
SLEEP(5): 0
    NOW(): 2009-12-01 21:42:25
1 row in set (5.00 sec)
```
- CURRENT TIMESTAMP() is replication-safe.
	- It is calculated at the beginning of a statement and used throughout the statement.

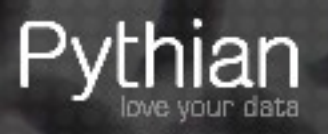

### • UTC TIMESTAMP() is replication-safe and based on CURRENT\_TIMESTAMP

```
mysql> SELECT 
UTC TIMESTAMP(), SLEEP(5), UTC TIMESTAMP()\G
************************* 1. row **************************
    NOW(): 2009-12-01 21:43:12
SLEEP(5): 0
    NOW(): 2009-12-01 21:43:12
1 row in set (5.00 sec)
```
• Because it is based on CURRENT\_TIMESTAMP(), it is calculated at the beginning of a statement and used throughout the statement.

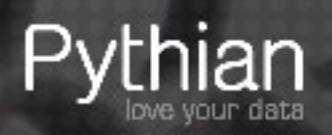

### • SYSDATE() is very familiar to Oracle DBA's/dev's.

mysql> SELECT SYSDATE(),SLEEP(5),SYSDATE()\G

\*\*\*\*\*\*\*\*\*\*\*\*\*\*\*\*\*\*\*\*\*\* 1. row \*\*\*\*\*\*\*\*\*\*\*\*\*\*\*\*\*\*\*\*\*\* SYSDATE(): 2009-12-01 21:44:39 SLEEP(5): 0 SYSDATE(): 2009-12-01 21:44:44 1 row in set (5.00 sec)

### • SYSDATE() is, by default, not safe for replication

- It uses the system date and time
- It is calculated on an as-needed basis
- Will produce different values on a master and slave if the slave's time zone is different

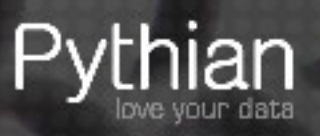

# Making SYSDATE() act like NOW()

- sysdate-is-now
	- static system variable, must restart the server
	- Does not show up in SHOW VARIABLES (or SHOW STATUS)
	- SYSDATE() acts like CURRENT\_TIMESTAMP() and NOW()
	- default is off

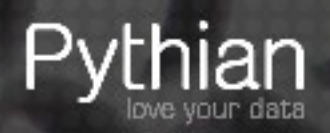

## Sources of Information

- If the web/application server has a different time zone than the [master] database server, that can cause problems.
- Webserver: GMT
- Database server: EST (GMT-5)
- An order comes in on Dec. 31<sup>st</sup>, 2009 at 10 pm EST
- If the web/application server determines the time, the order will be logged in Jan 2010
- If the database server determines the time, the order will be logged in Dec 2009

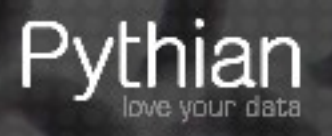

# Ways to Convert in MySQL

- CONVERT TZ to convert times
	- CONVERT\_TZ(<time>,<convert\_from>,<convert\_to>
	- CONVERT\_TZ(NOW(),'-5:00','+0:00');
	- Offset is from UTC
- Daylight Saving Time can wreak havoc – The day DST occurs is different for different countries

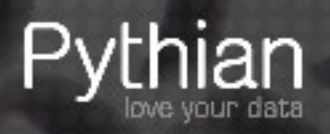

## "It's all local" approach

- Just store the times and dates as local time.
	- Events that occur at 6 pm PST and 6 pm EST are considered "the same time"
- This can skew reporting, particularly when estimating peak times.
- This is problematic when a user's perspective changes to a different time zone.
	- My cellphone auto-adjusts my time based on time zone in my location, my computer does not.

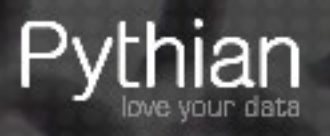

## "It's all local" conversion

• Example: Storing 2 different events, at the same absolute time, in EST and CST:

CREATE TABLE store\_times (

- st datetime,
- os tinyint,
- tz varchar(6) ) ENGINE=MyISAM;

```
INSERT INTO store_times (dt, os, tz) VALUES 
 (NOW(), -5, 'EST'), (NOW(), -6, 'CST');
```

```
TIMEDIFF(NOW(), UTC TIMESTAMP()); --offset
```

```
SELECT CONCAT(dt + INTERVAL os HOUR,
 \mathbf{y}, \mathbf{t}FROM store times;
```
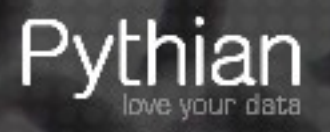

## "It all works out" approach

• Just store the times and dates one way, and if the data is not 100% accurate for "what day/hour did this come in", it's still precise, relatively accurate.

– 3 pm PST and 6 pm EST are "the same time"

- For most companies, relative time is important
	- It's often less important to know that " $3 6$  pm is peak time in each time zone" and more important to know that "peak time is 3 pm – 9 pm EST".
	- Any day or year straddling is consistent the most important thing is not to change your cutoff once you make it. If it's midnight EST, then a 10 pm PST order will be considered the next day, but it will always be considered such.

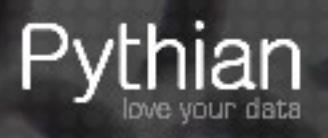

# "Store it all in GMT" approach

- Conversion for storing/retrieving events not in GMT
- It is easier to let a user change their display preference
- Application-aware reports may not match application-unaware reports
	- Peak application traffic may be offset with peak network traffic, CPU load, etc.
- Daylight Saving Time can still be an issue
	- When you "fall back", 2x volume between 2-3 am
	- Not as much of an issue when you "spring ahead"

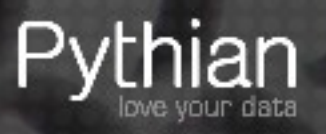

## "Store it all in UTC" approach

- All time values are converted for storage/retrieval
- Harder to set up properly
- May be the only way to have true unified reporting

– Most companies do not want nor need to spend the time and effort necessary for this.

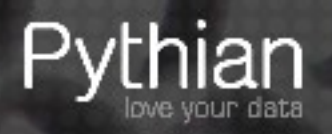

### What most companies do

- By default, the "it will all work out approach"
- If they need to re-consider, "Store it all in GMT"

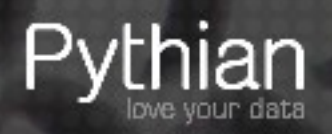

## Problems

• When the server time zone changes

– Stop MySQL, change time zone, start mysql

- When the application server(s) and web server(s) are different times from each other or the database server(s).
- What do 2 events at the same time mean?
	- Same server time ie, 6 pm EST = 5 pm CST
	- Same local time ie, 6 pm EST = 6 pm CST
	- Same time as HQ or "where reports are run from"?

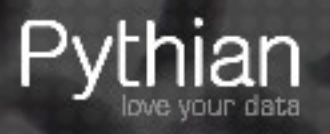

# The mysqld time zone (repeated slide)

- When mysqld starts, it finds the OS time zone and sets system time zone system variable
- By default, the time\_zone system variable is set to SYSTEM, and system time zone is used.
- If the OS time zone changes, mysql needs to be restarted for TIMESTAMP variables to change.
- Only TIMESTAMP data type fields change.

– It bears repeating!

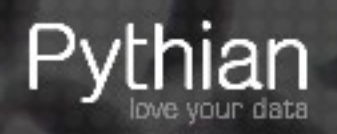

# Changing the default MySQL time zone

• Set the timezone option to mysqld\_safe:

```
[mysqld_safe]
timezone=tz_name
```
- Or set the TZ environment variable before starting **MySQL**
- Values are system-dependent
- SET GLOBAL time zone=timezone

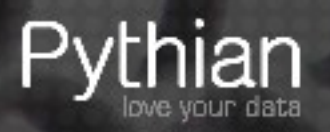

## Changing a session's MySQL time zone

• Changing the session affects time values:

```
SET SESSION time zone="-8:00";
SELECT NOW(), UTC TIMESTAMP();
SELECT * FROM time test;
SELECT @@global time zone, @@session.time zone;
```
- Changes for the session only
- Affects NOW(), SYSDATE() and TIMESTAMP
- Does not affect UTC\_TIMESTAMP(), DATETIME

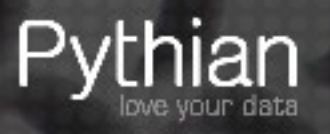

## Using Named Time Zones

- Named time zone = "US/Eastern" or "EST"
- Load information into the mysql system database:
	- time zone (tz id, use leap seconds)
	- time zone name (tz id, name)
	- time zone leap second (transition time, correction)
	- time zone transition (tz id, transition time, tt id)
	- time zone transition type (tz id, tt id, offset, is dst,  $ab\overline{b}$ reviation)

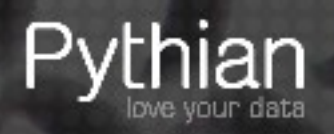

# Loading Time Zone Info

- Some OS have time zone info, in a directory like /usr/share/zoneinfo
	- Linux
	- Sun Solaris
	- FreeBSD
	- Mac OS X
- Use the following command:

mysql tzinfo to sql /usr/share/zoneinfo | mysql -u user -p mysql

- Or download MyISAM tables from http://dev.mysql.com/downloads/timezones.html
- Reload periodically (in 2007 DST dates changed)

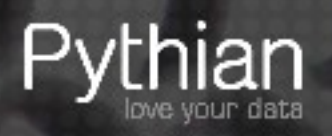

# Loading Time Zone Info

\$ mysql\_tzinfo\_to\_sql /usr/share/zoneinfo > tz.sql

Warning: Unable to load '/usr/share/zoneinfo/Asia/Riyadh87' as time zone. Skipping it.

- Warning: Unable to load '/usr/share/zoneinfo/Asia/Riyadh88' as time zone. Skipping it.
- Warning: Unable to load '/usr/share/zoneinfo/Asia/Riyadh89' as time zone. Skipping it.

\$ mysql -u root -p mysql < tz.sql

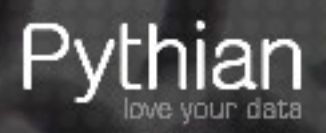

# Testing Time Zone Info

SELECT time zone id FROM time zone name where name='US/Eastern'\G

SELECT offset, is DST, abbreviation FROM time zone transition type where time  $z$ one  $id=561$ ;

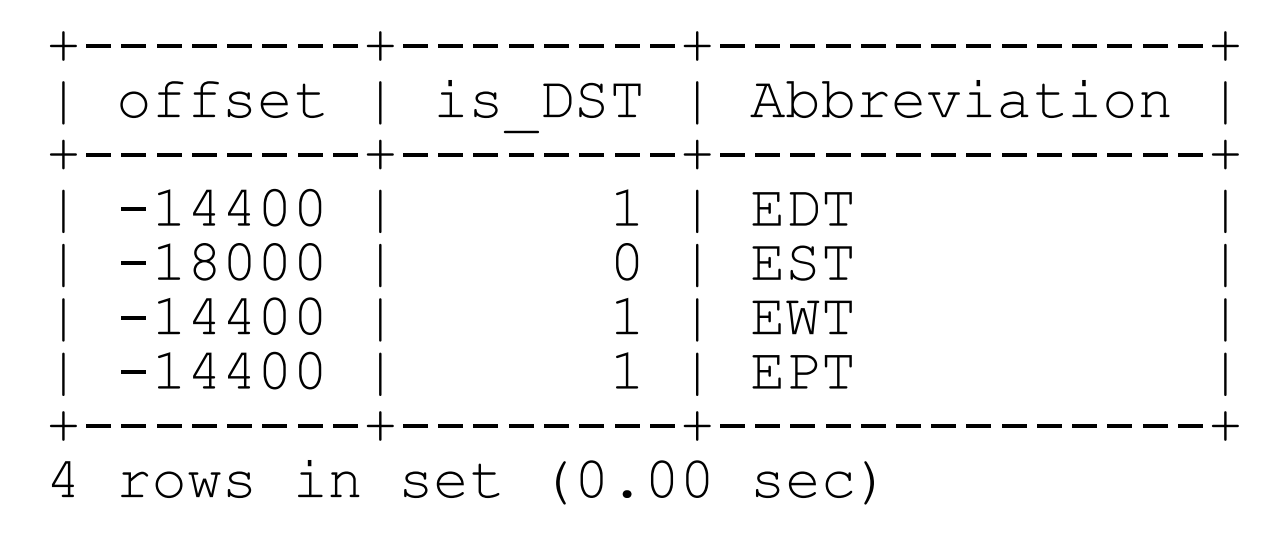

SELECT -18000/60/60, -14400/60/60;

SET SESSION time\_zone="US/Central";

SELECT NOW(),TIMEDIFF(NOW(),UTC\_TIMESTAMP();

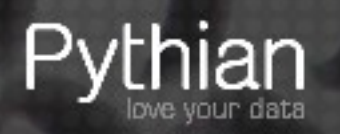

# CONVERT\_TZ

• Can use offsets:

```
SELECT CONVERT_TZ(NOW(),'-5:00','+0:00');
```
- Can use named time zones if the time zone tables are loaded:
- Can mix both:

SELECT CONVERT TZ(NOW(),'US/Eastern','GMT');

• Can use session/global variables:

Can mix both:

SELECT NOW(), UTC TIMESTAMP, CONVERT TZ(NOW(),@@session.time zone,'+0:00');

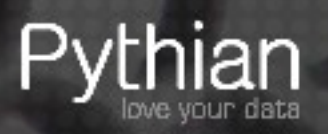

# Most importantly....

- Be careful!
- Do not forget about existing data
- Mass-conversions can be done like:

UPDATE tbl SET fld=fld+INTERVAL offset HOUR

- Or use INTERVAL offset SECOND and the information from mysql.time zone transition type
- only replicated properly in MySQL 5.0+: CONVERT\_TZ(NOW(),@@session.time\_zone,'+0:00');

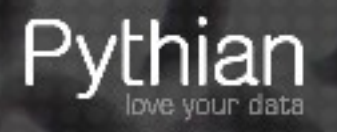

### Learn more...

- Experiment and test
- Especially with master/slave and different time zones

http://dev.mysql.com/doc/refman/5.1/en/time-zone-support.html

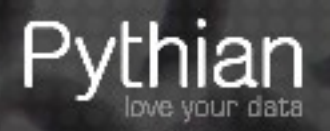

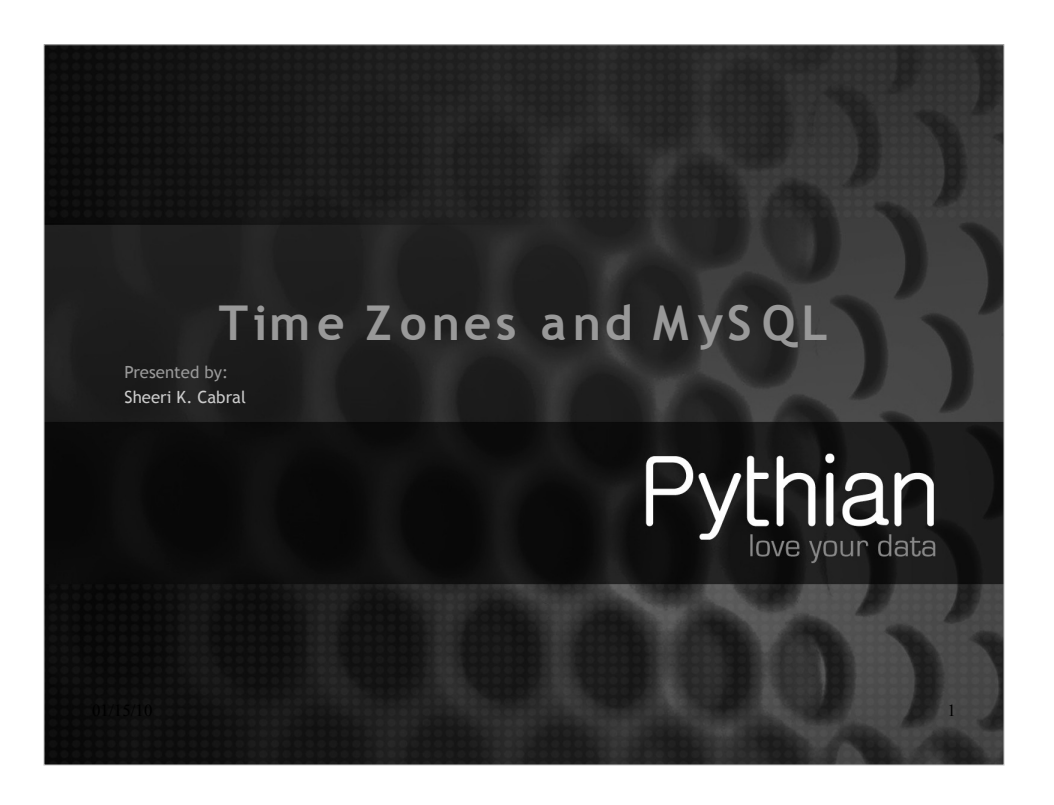

#### ISO SQL:2003 Standard Datetime

- Standard data types (supported by MySQL):
	- DATE
	- $-$  TIME(p)
	- TIMESTAMP(p)

#### • Standard attributed (not supported by MySQL):

- WITH TIME ZONE
- WITHOUT TIME ZONE

### Pythian MySQL Additional data types • YEAR(2) • YEAR(4) – If YEAR is specified with no quantifier, or a quantifier other than 2, MySQL will use YEAR(4) • DATETIME

#### MySQL Datetime data types

• DATE – 3 bytes 1000-01-01 to 9999-12-31 • DATETIME – 8 bytes – 1000-01-01 00:00:00 to 9999-12-31 23:59:59 • TIMESTAMP – 4 bytes – 1970-01-01 00:00:00 to 2038-01-18 22:14:07  $\cdot$  TIME  $-3$  bytes  $-838:59:59$  to 838:59:58  $\cdot$  YEAR(2) – 1 byte 00 to 99 •  $YEAR(4) - 1$  byte 1901 to 2155

#### Time Zones in MySQL Data Types

• Not supported

• However, TIMESTAMP is stored transparently in UTC.

- Uses the time\_zone system variable to convert
- When retrieved, converts to current time\_zone value in the server
- If '2009-05-08 17:00:00' is stored when time\_zone is set to EST, and later the time\_zone is changed to CST, the value retrieved will be '2009-05-08 16:00:00'

#### TIMESTAMP stored in UTC

CREATE TABLE time\_test ( ts TIMESTAMP, dt DATETIME ) ENGINE=MyISAM;

INSERT INTO time\_test (ts,dt) VALUES  $(NOW()$ ,  $NOW()$ );

SELECT \* FROM time test;

{change time zone, look again}

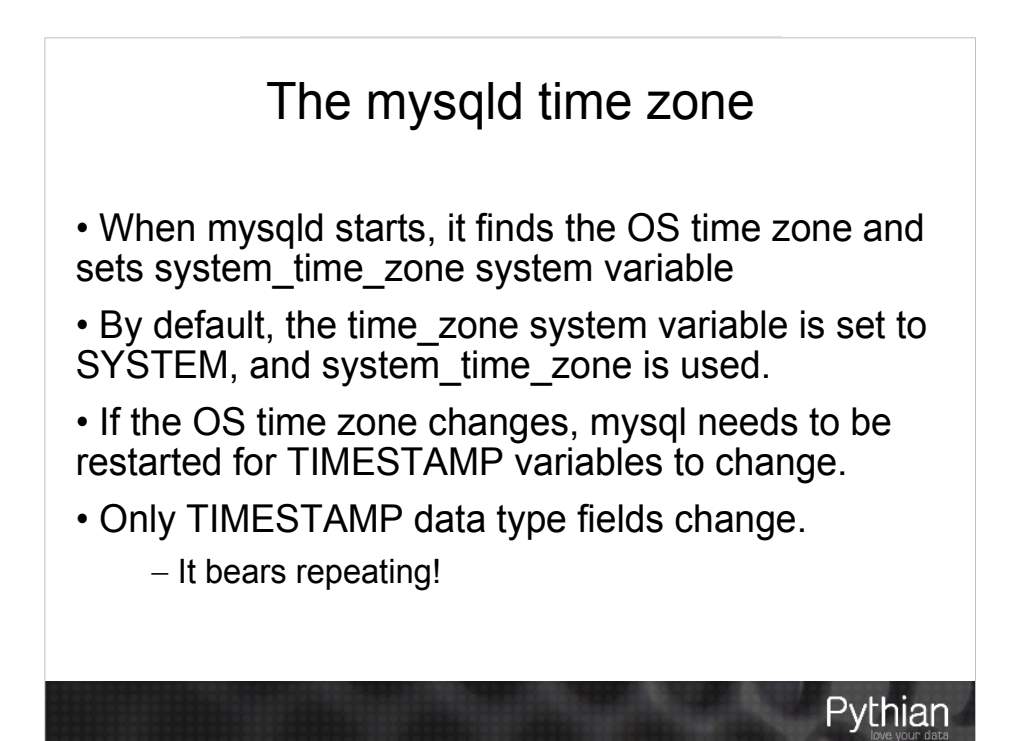

• CURRENT\_TIMESTAMP() is the ISO:SQL 2003 standard function, and is supported by MySQL

• NOW() is an alias to CURRENT\_TIMESTAMP

```
mysql> SELECT NOW(), SLEEP(5), NOW() \G
                  ********************** 1. row **********************
    NOW(): 2009-12-01 21:42:25
SLEEP(5): 0
    NOW(): 2009-12-01 21:42:25
1 row in set (5.00 sec)
```
• CURRENT\_TIMESTAMP() is replication-safe.

```
– It is calculated at the beginning of a statement and 
   used throughout the statement.
```
• UTC\_TIMESTAMP() is replication-safe and based on CURRENT\_TIMESTAMP

```
mysql> SELECT 
UTC TIMESTAMP(), SLEEP(5), UTC TIMESTAMP() \G
********************** 1. row **********************
   NOW(): 2009-12-01 21:43:12
SLEEP(5): 0 NOW(): 2009-12-01 21:43:12
1 row in set (5.00 sec)
```
• Because it is based on CURRENT\_TIMESTAMP(), it is calculated at the beginning of a statement and used throughout the statement.

• SYSDATE() is very familiar to Oracle DBA's/dev's.

mysql> SELECT SYSDATE(), SLEEP(5), SYSDATE()\G

```
********************** 1. row **********************
SYSDATE(): 2009-12-01 21:44:39
 SLEEP(5): 0SYSDATE(): 2009-12-01 21:44:44
1 row in set (5.00 sec)
```
- SYSDATE() is, by default, not safe for replication
	- It uses the system date and time
	- It is calculated on an as-needed basis
	- Will produce different values on a master and slave if the slave's time zone is different

#### Making SYSDATE() act like NOW()

- sysdate-is-now
	- static system variable, must restart the server
	- Does not show up in SHOW VARIABLES (or SHOW STATUS)
	- SYSDATE() acts like CURRENT\_TIMESTAMP() and NOW()
	- default is off

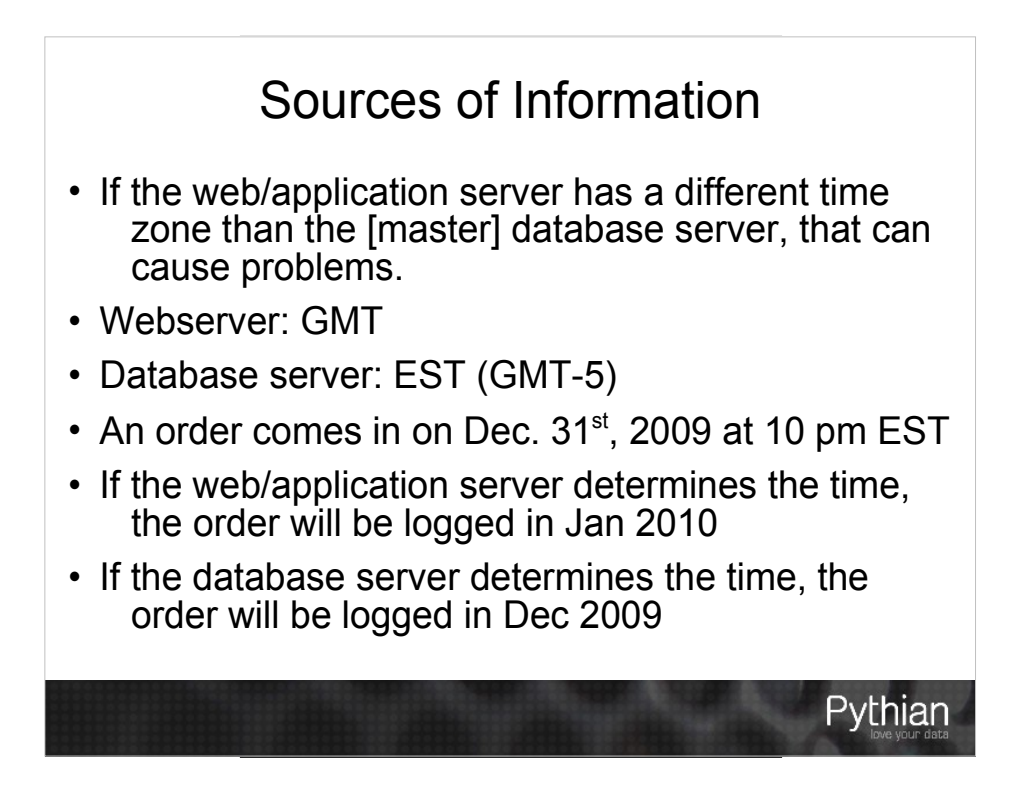

#### Ways to Convert in MySQL

- CONVERT\_TZ to convert times
	- CONVERT\_TZ(<time>,<convert\_from>,<convert\_to>
	- CONVERT\_TZ(NOW(),'-5:00','+0:00');
	- Offset is from UTC
- Daylight Saving Time can wreak havoc
	- The day DST occurs is different for different countries

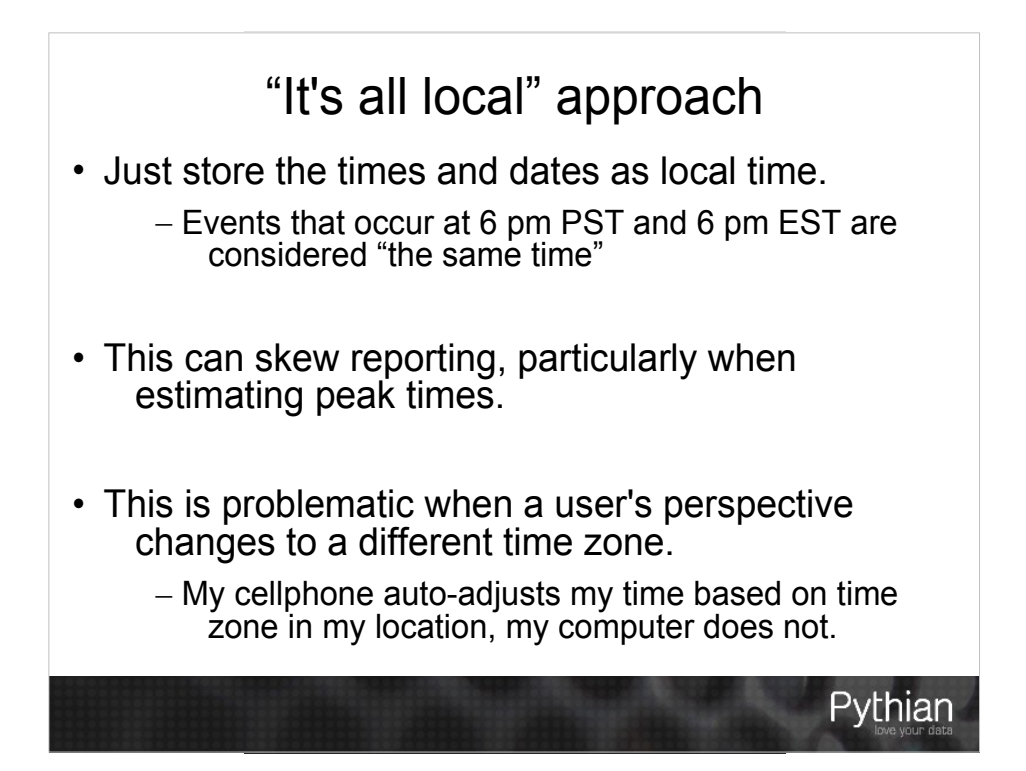

#### "It's all local" conversion

• Example: Storing 2 different events, at the same absolute time, in EST and CST:

CREATE TABLE store times ( st datetime, os tinyint, tz varchar(6) ) ENGINE=MyISAM; INSERT INTO store times (dt, os, tz) VALUES (NOW(),  $-5$ , 'EST'), (NOW(),  $-6$ , 'CST'); TIMEDIFF(NOW(), UTC TIMESTAMP()); --offset SELECT CONCAT(dt + INTERVAL os HOUR, ' ', tz) FROM store times;

#### "It all works out" approach

- Just store the times and dates one way, and if the data is not 100% accurate for "what day/hour did this come in", it's still precise, relatively accurate.
	- 3 pm PST and 6 pm EST are "the same time"
- For most companies, relative time is important
	- It's often less important to know that " $3 6$  pm is peak time in each time zone" and more important to know that "peak time is 3 pm – 9 pm EST".
	- Any day or year straddling is consistent the most important thing is not to change your cutoff once you make it. If it's midnight EST, then a 10 pm PST order will be considered the next day, but it will always be considered such.

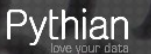

#### "Store it all in GMT" approach

- Conversion for storing/retrieving events not in GMT
- It is easier to let a user change their display preference
- Application-aware reports may not match application-unaware reports
	- Peak application traffic may be offset with peak network traffic, CPU load, etc.
- Daylight Saving Time can still be an issue
	- When you "fall back", 2x volume between 2-3 am
	- Not as much of an issue when you "spring ahead"

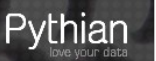

#### "Store it all in UTC" approach

- All time values are converted for storage/retrieval
- Harder to set up properly
- May be the only way to have true unified reporting
	- Most companies do not want nor need to spend the time and effort necessary for this.

#### What most companies do

- By default, the "it will all work out approach"
- If they need to re-consider, "Store it all in GMT"

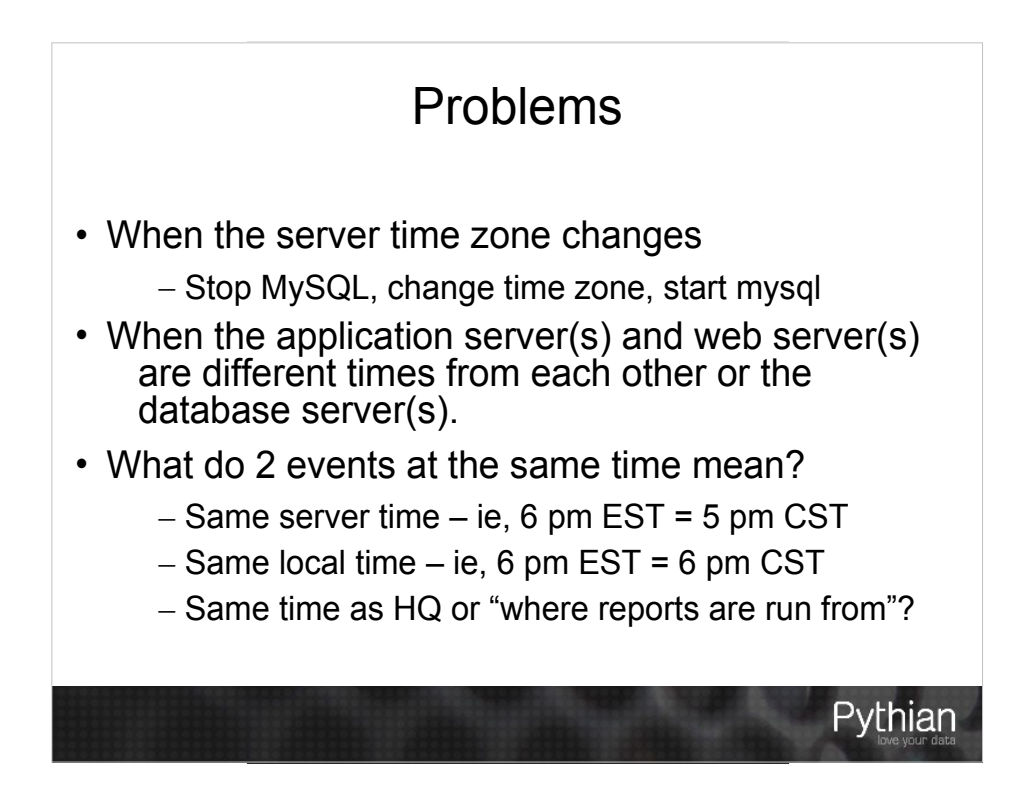

#### The mysqld time zone (repeated slide)

• When mysqld starts, it finds the OS time zone and sets system\_time\_zone system variable

• By default, the time\_zone system variable is set to SYSTEM, and system time zone is used.

• If the OS time zone changes, mysql needs to be restarted for TIMESTAMP variables to change.

• Only TIMESTAMP data type fields change.

– It bears repeating!

#### Changing the default MySQL time zone

• Set the timezone option to mysqld\_safe:

[mysqld\_safe] timezone=tz\_name

- Or set the TZ environment variable before starting MySQL
- Values are system-dependent
- SET GLOBAL time\_zone=timezone

#### Changing a session's MySQL time zone

• Changing the session affects time values:

```
SET SESSION time zone="-8:00";
SELECT NOW(), UTC TIMESTAMP();
SELECT * FROM time test;
SELECT @@global time zone, @@session.time zone;
```
- Changes for the session only
- Affects NOW(), SYSDATE() and TIMESTAMP
- Does not affect UTC\_TIMESTAMP(), DATETIME

#### Using Named Time Zones

- Named time zone = "US/Eastern" or "EST"
- Load information into the mysql system database:
	- time\_zone (tz\_id, use\_leap\_seconds)
	- time\_zone\_name (tz\_id, name)
	- time\_zone\_leap\_second (transition\_time, correction)
	- time zone transition (tz id, transition time, tt id)
	- time\_zone\_transition\_type (tz\_id, tt\_id, offset, is\_dst,  $ab\overline{b}$ reviation)

#### Loading Time Zone Info

- Some OS have time zone info, in a directory like /usr/share/zoneinfo
	- Linux
	- Sun Solaris
	- FreeBSD
	- Mac OS X
- Use the following command:

mysql\_tzinfo\_to\_sql /usr/share/zoneinfo | mysql -u user -p mysql

- Or download MyISAM tables from http://dev.mysql.com/downloads/timezones.html
- Reload periodically (in 2007 DST dates changed)

#### Loading Time Zone Info

\$ mysql\_tzinfo\_to\_sql /usr/share/zoneinfo > tz.sql

Warning: Unable to load '/usr/share/zoneinfo/Asia/Riyadh87' as time zone. Skipping it.

Warning: Unable to load '/usr/share/zoneinfo/Asia/Riyadh88' as time zone. Skipping it.

Warning: Unable to load '/usr/share/zoneinfo/Asia/Riyadh89' as time zone. Skipping it.

\$ mysql -u root -p mysql < tz.sql

#### Testing Time Zone Info

SELECT time\_zone\_id FROM time\_zone\_name where name='US/Eastern'\G

SELECT offset, is\_DST, abbreviation FROM time\_zone\_transition\_type where time\_zone\_id=561;

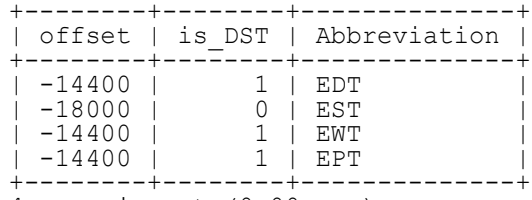

4 rows in set (0.00 sec)

SELECT -18000/60/60, -14400/60/60;

SET SESSION time\_zone="US/Central";

SELECT NOW(),TIMEDIFF(NOW(),UTC\_TIMESTAMP();

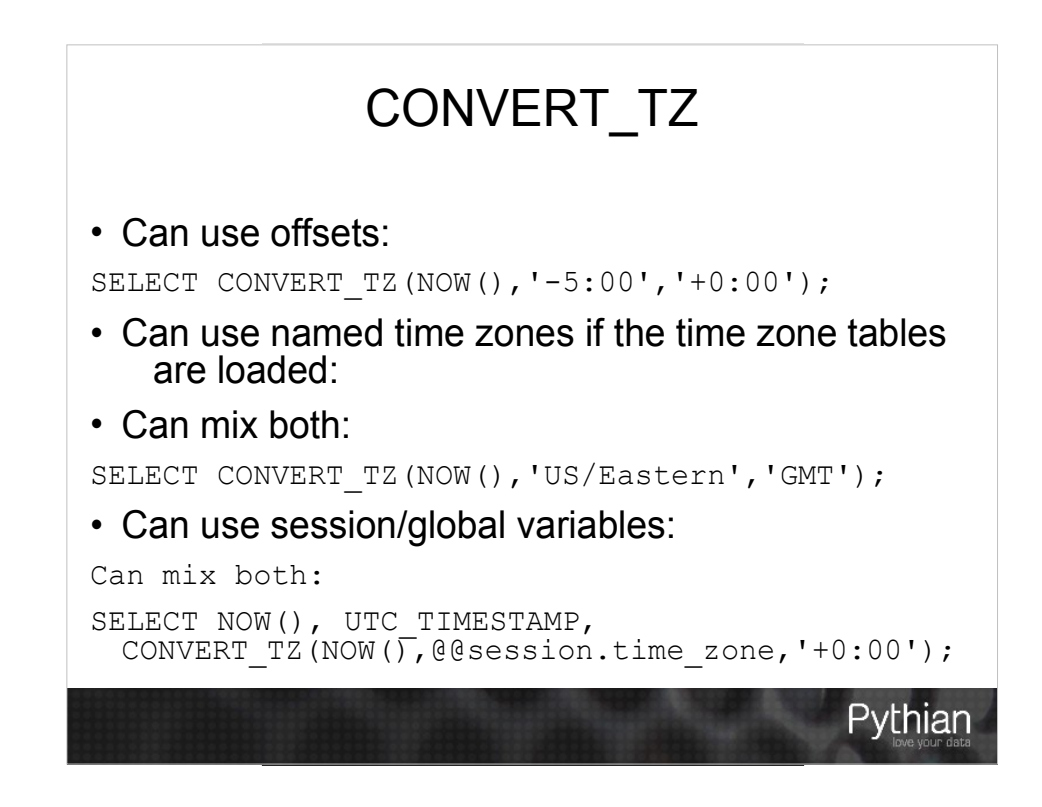

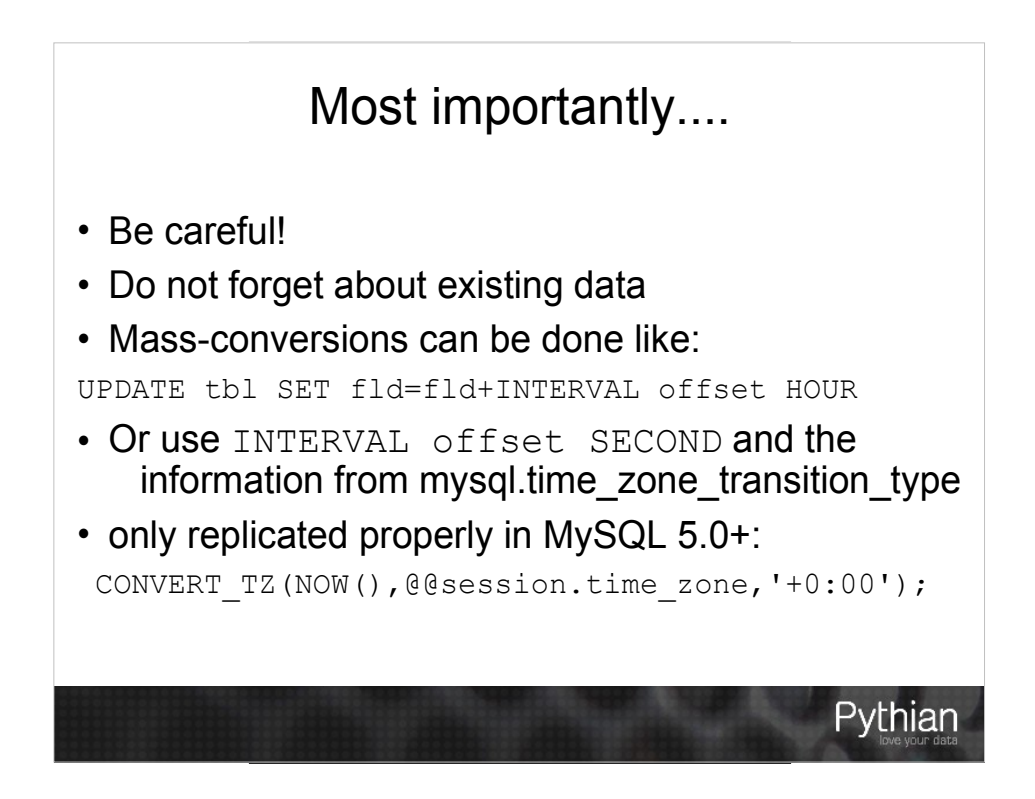

#### Learn more...

- Experiment and test
- Especially with master/slave and different time zones

http://dev.mysql.com/doc/refman/5.1/en/time-zone-support.html